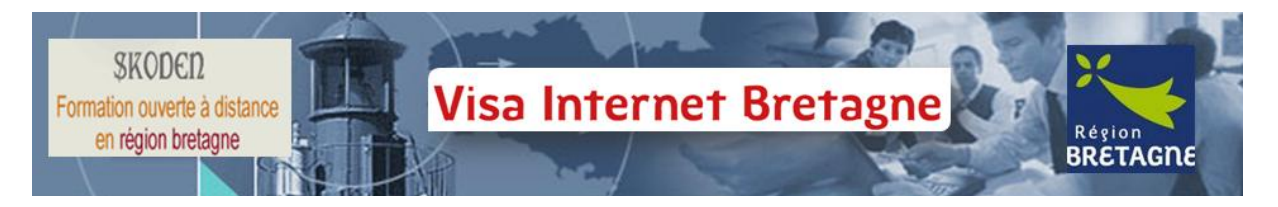

## **Programme de la formation**

délivrée par

# Maison Familiale Rurale De Fougères

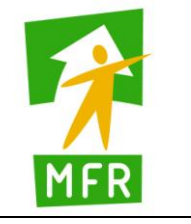

#### **Contenus**

*Module 1 :* Notions de base

- Découverte de l'ordinateur
- $\checkmark$  clavier, souris
- $\checkmark$  gestion des documents

### *Module 2 :* Généralités : un peu d'histoire et les principes

- Les origines d'Internet.
- $\checkmark$  Se situer sur Internet.
- Les éléments nécessaires pour se connecter à Internet.
- Comment choisir un fournisseur d'accès et quel type d'abonnement prendre ?
- Les compositions d'une adresse Web et d'une adresse électronique.

#### *Module 3 :* Naviguer

- $\checkmark$  Présentation d'Internet Explorer et ses menus.
- $\checkmark$  Les liens hypertextes.
- $\checkmark$  Se connecter sur un site.
- Le téléchargement.

#### *Module 4 :* S'orienter

- $\checkmark$  Les moteurs de recherche (Google).
- $\checkmark$  Règle de base et de recherche avancée.
- $\checkmark$  Les favoris

#### *Module 5 :* Communiquer

- $\checkmark$  Le courrier électronique (création, utilisation et gestion)
- $\checkmark$  Les forums
- Le tchats/blog/réseau social
- $\checkmark$  La plate-forme Syfadis LMS

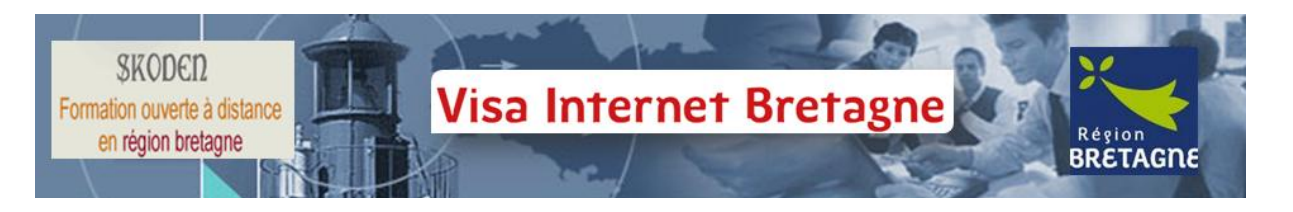

#### **Modalités**

*Formation en présentiel d'une durée de 10 heures.*

*La formation se déroule dans notre salle informatique équipée de 20 postes, une imprimante, un vidéo projecteur et d'une liaison ADSL. Les apprenants peuvent se rendre à la salle informatique en journée ou en soirée selon leurs disponibilités. Pour chaque module, l'apprenant dispose d'un support de cours ainsi qu'un ensemble d'exercices.*

#### **Attestation**

- Attestation de fin de formation délivrée à la fin du parcours par le centre de formation
- Un « Visa Internet Bretagne » délivré par le Conseil Régional Bretagne